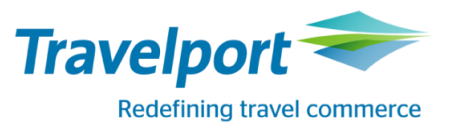

## **How to Book Air Asia using Travelport Smartpoint 6: Travelport Galileo**

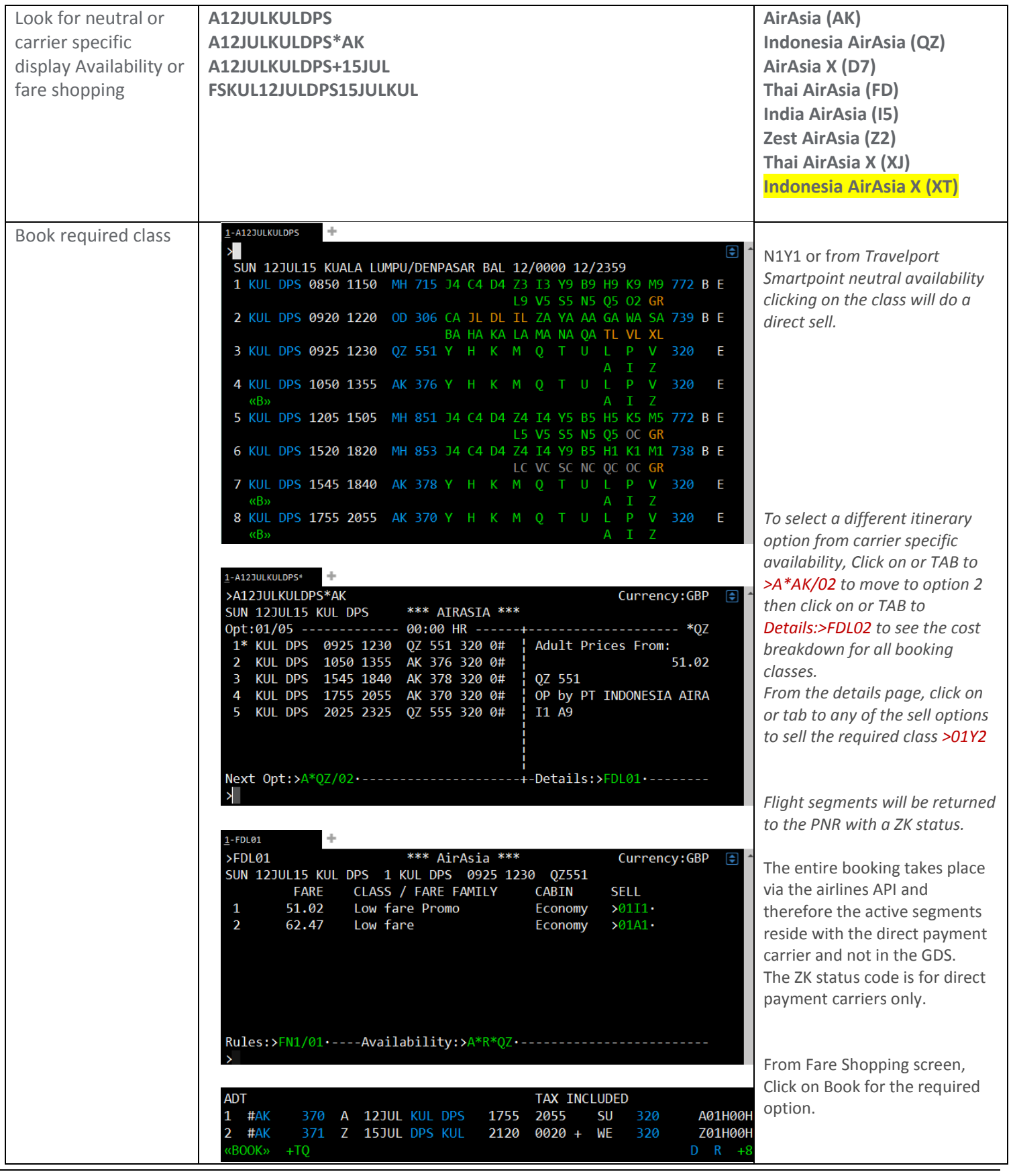

How to Book Air Asia using Travelport Smartpoint 6: Travelport Galileo Page 1

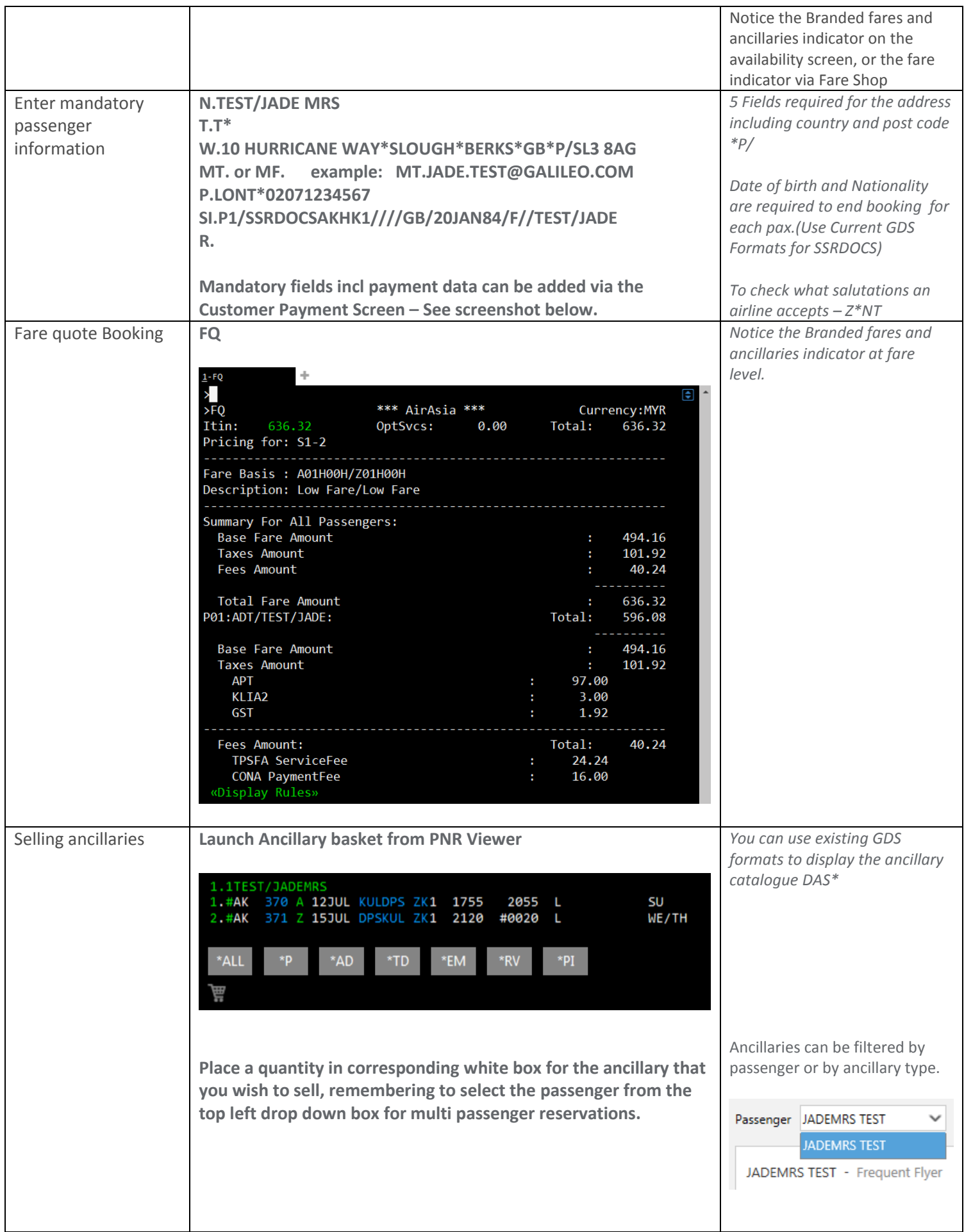

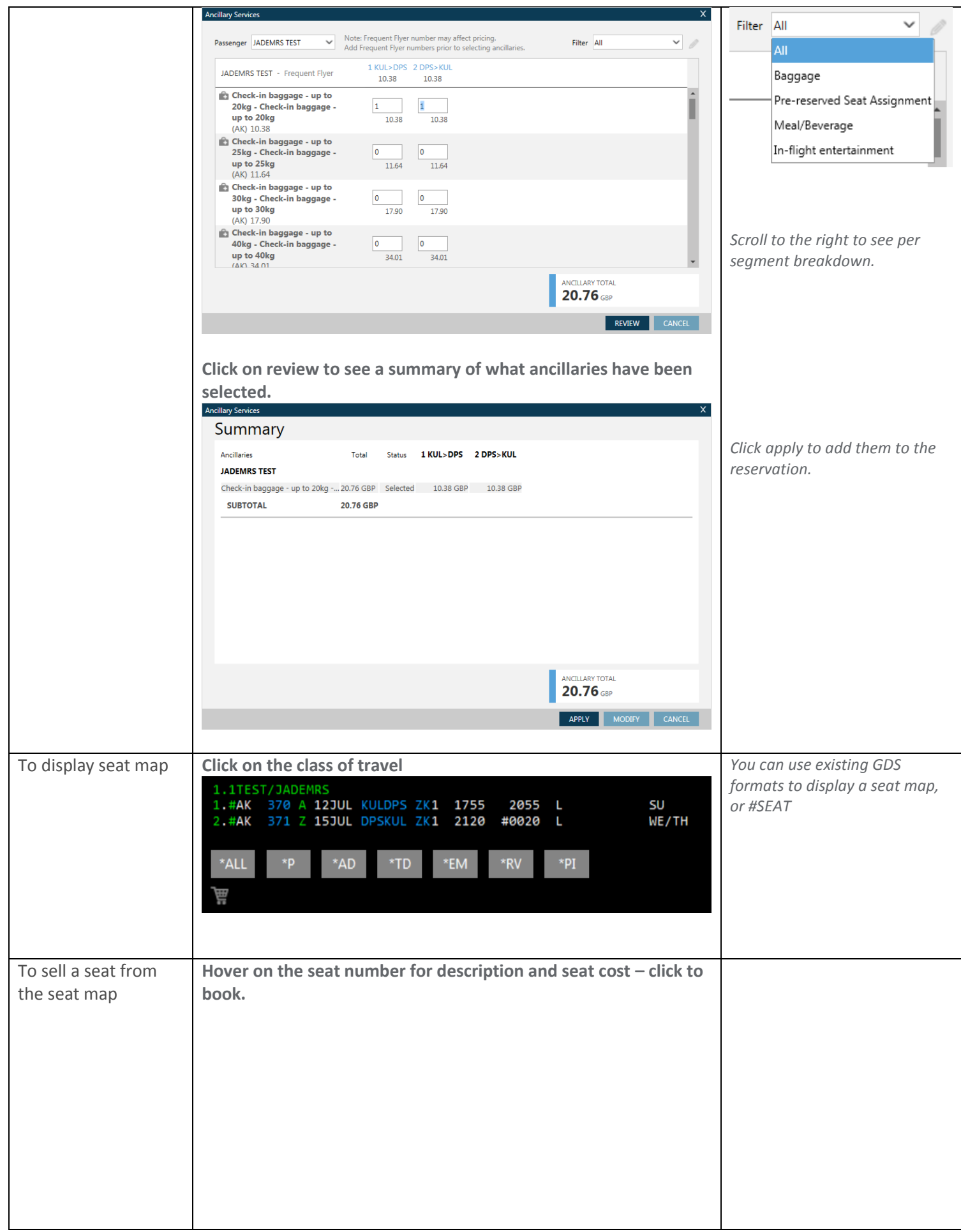

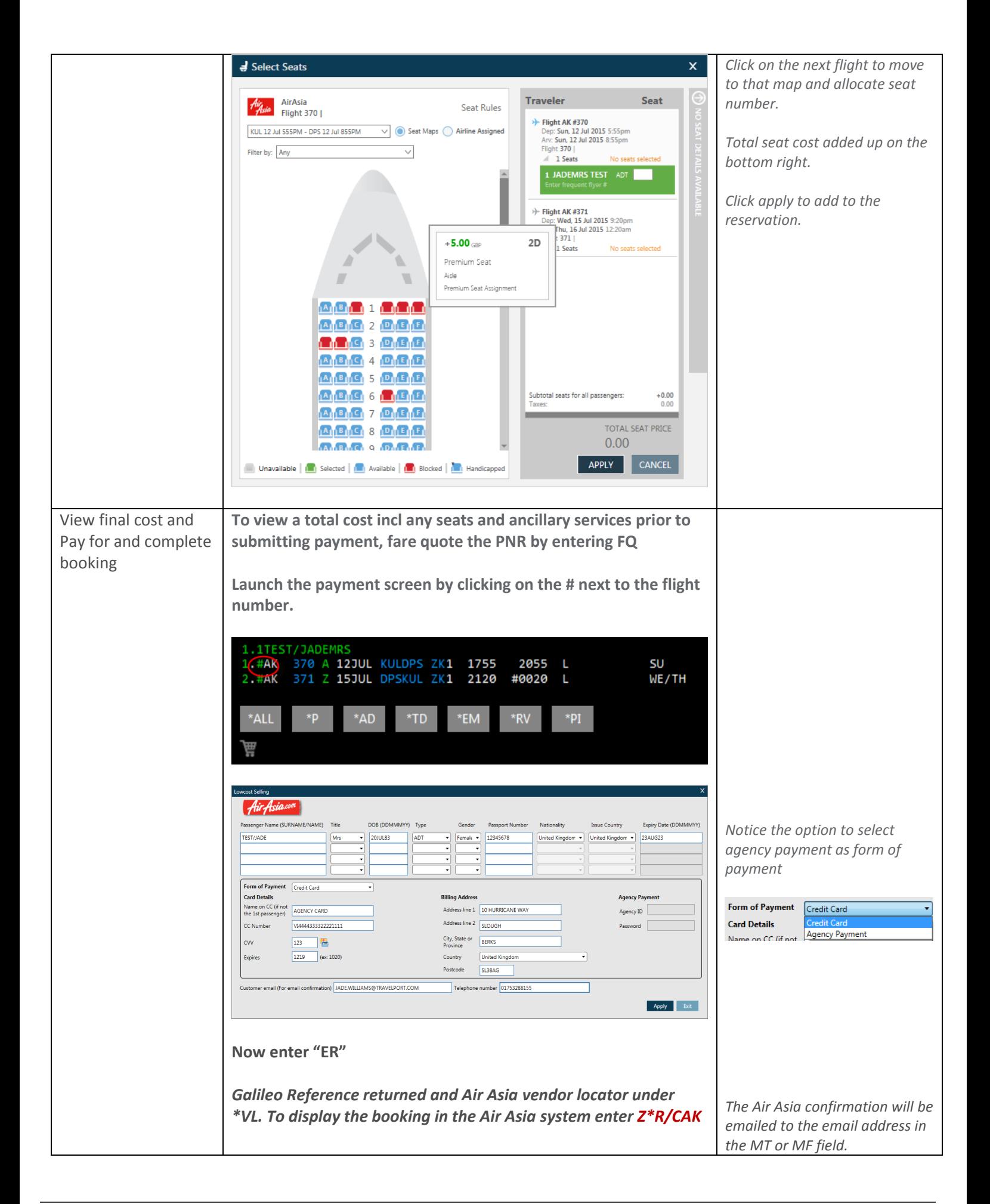

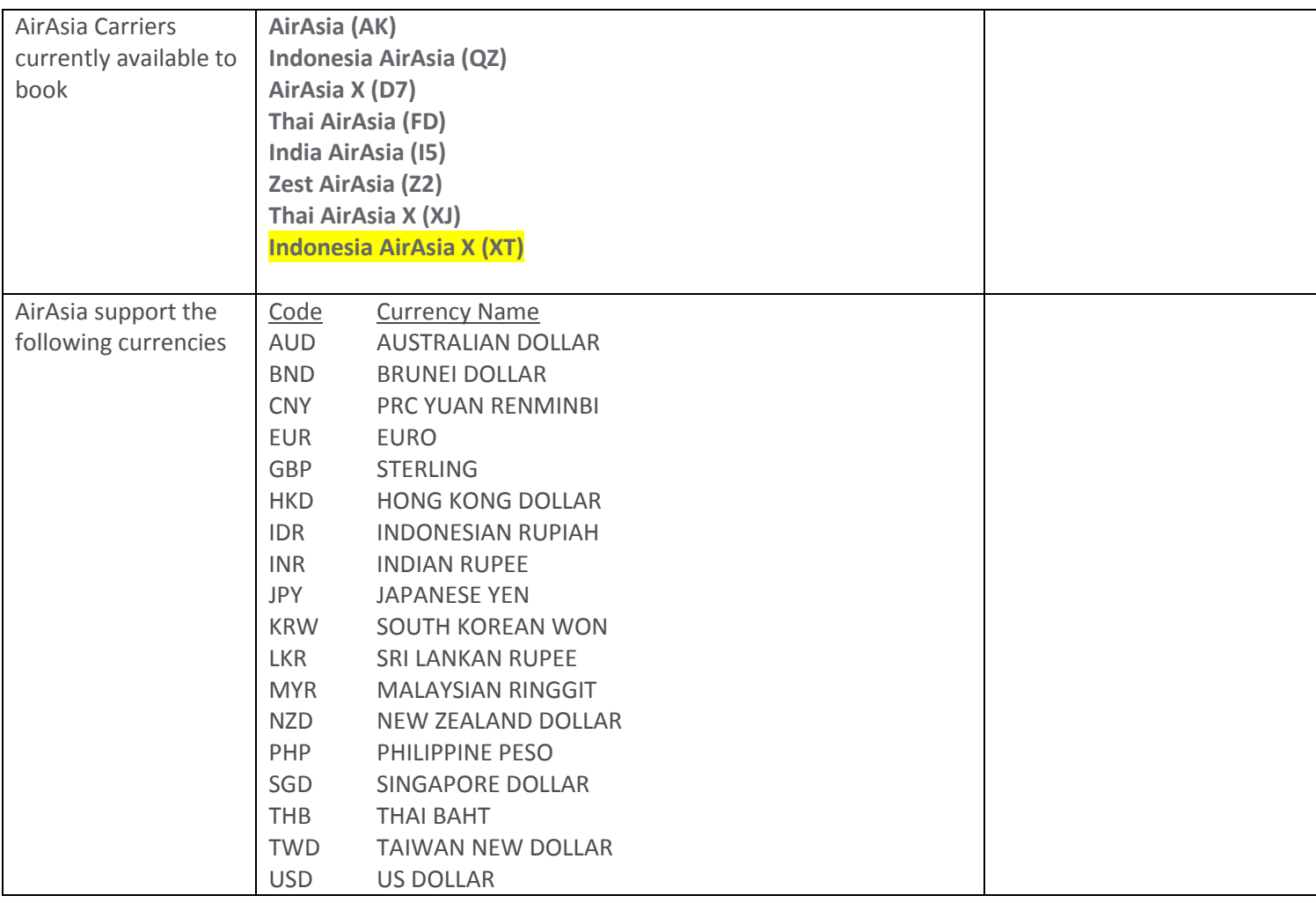

For further information please see ASK Travelport, Travelport Aggregated Shopping User Guide, Answer ID AN9274